## Notes from Meeting of 21/Sep/00ce

7:00pm (Lord Ronin showing how labels are made in GeoPaint for use on the Disks. Was the opening demo)

Approved, noted that the new LQ fonts looked good to several member.

CHANGELON. Sensei started off the meeting while Lord Ronin showed how the disks where made for the C= users. As usual, the newsletter was gone over, along with comments and updates on ideas and projects.

Dealing with the subject of increasing the membership fees to cover the cost of the monthly disk. This topic has run into some problems. If the group was just C=64/128 and related. Then there isn't a large problem. All C=64/128 embers would be able to pay their yearly membership. Which would include the monthly disk. They could either pick it up from the meeting. Or any time afterward. Some of the L.D. callers could simply DL a copy from the BBS. Or for the cost of the envelope and postage. We could post the disk to some of the out of area members.

The problem in all of this, is the Amiga members. Who have different Work Benches and chip sets. An example was given of putting AGA files on a disk. But a member who doesn't have the AGA chip set, would not be able to use the files. Differences where brought up regarding the files between 1.3 and 3.5 users. Lord Alberonn noted that he has been making custom disks for Amiga

The Voice of the Acus

members. Collecting the files from his every growing collection. Plus Inet sites.

No firm answer to cover all the members and their different platforms needs was found at this meeting. Sensei decreed that we would take another month to iron out more ideas, and bring this up at the October meeting.

Current plan for the C= members is a membership of \$27 per year. This covers the cost of the disk if picked up from the meeting. Or downloading it from the A.C.U.G. area on the BBS. Approximately \$1 more more disk for postage, for LD members that want a disk posted to them. Yearly cost for Amiga members would be around \$30. Including the same disk options. Save that it would run about 75 cents for the disk to be posted to members via the U.S.P. Members that use both systems. Would be paying a little more than just platform user. But not as much as if they had to pay for a full membership in both platforms. Sensei is interested in your input for the next meeting.

used for expences and newsletter this month?

C= [[BRARIAN: Imperial

October 2000ce Issue

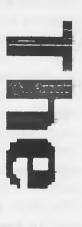

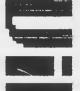

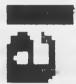

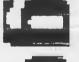

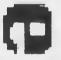

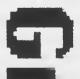

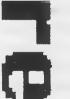

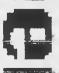

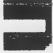

Warlord showed some disks that he had gotten from Lord Ronin. Part of this was a review on the disk structure. Showing the acutal floppy disk itself. Displaying the opened disk cover and the white interior material. Time holes where showen from a standard SS/DD soft sectored disk and the multiple holes found in the hard sectored disk. Warlord also showed the "hub ring". Where a disk in the collection was missing a hub ring. The disk turned out to be High Density and it doesn't like a 1571 drive. Showed how it would not format on the drive. Noted was the fact that not all disks that are missing a ring hub are High Density. Some disks will lose the ring over time and use. Load Star a while back, had a collection of issues that where produced on ringless disks. That were correct DD/SS soft sectored. Only a few subscribors had any problems. Lord Ronin was receiving them in 41 format at that time. He reported that, on his copies, there wasn't a problem on a 71 or a 41 drive.

AMIGA LIBRARIAN: Lord Alberonn is slowly continueing work on the wb site upgrades. Looking to find and to add RAM to the system. Or to find an accelerator that is equal to or better than the current processor, with room for more memory. The reason for this is that, images found on the Inet from other platforms are getting larger. (A comment was made at this point by a member that also uses a non CBM platform. That there is no reason for the larger images.) A good example of this point. Lord Ronin's C= friend in Romania. A member of the CML. Sent a great image of Vlad Tsepes. (Vlad Dracula) The image was 1.5MB. Locked up Lord Ronin's Inet account. Also was too large for Lord Alberonn to adjust in size and convert so C= users or Amiga users could easily

view it.

Many parts of the newsletter were updated. Plus apologies for it being late. A reminder that the A.C.U.G. members who log onto the BBS. Will find an auto post news msg to just that level of the posting and release of the newsletter.

I quoted a msg from Mad Max at M2K BBS. Where he stated that he was going to set up there as the new Boss Node. In an attempt to restablish the Omni Echonet. At first it will be just him and I. We hope to have CIVIC join in as well. I have a little bit more to do in trying to have Brian Bell contact me on what is happening and his intentions.

Mad Max also is setting up his Centipede BBS just to be part of the new ComNet. By doing that, he will also, in some manner, be translating so that Omni can send and receive msg through ComNet. There by expanding our C= range.

Dungeon Creator is a bit on hold for the moment. We need to figure out a better structure for the ideas and arrange a better time.

LESSONS: So far we are moving along well with the Basic course. A few rough areas. But they get smoothed out as we go over them in a group and repeat.

Under the lessons title. There have been some interest in learning more on how to use the BBS. Plus a request for use in the C= and the Inet and World Wide Wait.

Along these lines. I can lend a hand when members pop by. Another area of interest for lessons. GEOS, as one copy has been sold to a member, and I ordered from a CML member another copy. Which #22 has shown a desire to have and learn about.

This too can be done, when members pop by (hopefully just after the kitty boxes have been changed;-?)

Now then as to the BBS. Lots of things going on behind the scenes. Mostly clean up work in areas and some new files to be put up.

Still moving slowly as things are sorted and then mislaid and have to be resorted (BG)

DEMO/DISCUSSION/GLOSE: #4 tried out some of the games on this months disk. First off was Gods Heroes. Though #4 is really "great" (dripping satire) on jumping games (LOL). He was the first to make it to the second level. I picked this game up from M2K BBS. #4 also played a round of Dodge Poker and won the hand. He also won on the game of UNO, and didn't do too bad at the Milles Bourne game. #16 was rooked, er I mean volunteered to try out the Pick A Card. This is more of a novety than a card game. Where the C= will find the card you selected. I showed them that the game was all win Basic. Quite surprising, and at around 17 blocks.

A fast show and discussion on the tools side of the disk. Where I put the beta test of Mad Max's PK2 zipper for the C=. Demo work showed that it will decompress with Eroll Smiths unzip64v2 programme. As well as with the one from Mad Max. Which also has a .D64 reverter tool. Other files for the tools included the newest version of Ultra that I have found. Version &I, this is mouse as well as keyboard. I configured this copy for keyboard. The dox file is included and I strongly urge all to read it. A small 1541 disk directory editor is on this months disk as well,

plus a few more items.

Since I was late in the final stages of the disk creation. File selection and testing, were delayed with medical appointments. I decided that a good demo would be the disk creation. I showed how the files are moved about with Omega Q. How I use the Mega to set up the disk menu with comments. The use of Rainbow Writer II for making the comments. Using Maverick to copy the disks. Explained how I defeated the write protect switch. So I don't have to punch both sides of these un-notched disks. Next was the use of Gron/Whrels 64. Showing how I select fonts and then make the boxes for the labels. How they are duplicated on the page. Then I made a couple of labels for a pair of members. As they needed a label each for specific disks. Printed out on the Cannon inkjet. Then cut and pasted with rubber cement onto the disks.

In the discussion part. We talked on many related subjects in different SIGS. But I told a story to the entire group. That is a true life one and reflects the mentality of the IBuM world. Wednesday (20/Sept/00ce) I was in Portland for medical tests at a chest specialist clinic. Now on the paper form was the question do I smoke? Those that know me, are aware of my militant fight to end discrimination against smokers. So I of course replied yes. When did I quit? Don't intend to, was my reply. Had to squeese that in the space. Now the next question. How many cigarettes a day do I smoke? The correct answer is "0". I'm a Pipe Smoker. There wasn't a spot on the paper from for pipe smoker. now then, in the exam room. There is a computer. Not a normal CBM or Amiga one. Say would you believe that when the nurse went over the form. She couldn't insert that I am a

pipe smoker in the correct area? So I asked about compute use. As they tried to ring up the kibbutz. Where of course they got the modem. Well in short. The nurse and the receptionist. Don't know what a modem is, or a term prg, or a BBS. Nor how to adapt their prgs to fit non mainstream people. Remember that they had to take computer classes. All they know is how to turn it on and click the mouse. Very limited in my ideas.

SIGs formed and discussed several topics. #4 & #16 did some Inet work on the A4000PT looking at a site the our new member Jeri had told to #16. There they found Computer things. I say things as I only looked at the C= items on the site. A lot of Mega Patch items for GEOS. Something about MP3 for GEOS. Missed the rest of it. As they went over some Amiga areas. I only saw that much on a coffee refill run. (BG) The GEOS SIG (newly created) taled about the power of GEOS and tried to set up a lesson time. Overall we covered a lot of ground. That is why meeting closed "officialy" at 9:24. Though SIGs were still active.

## LORD RONIN'S RAMBLINGS

Lots of things at the meeting this time around. Leaving little space for me to use for this section. Just shows we had a good meeting. O.K. now since the sample fonts for Perfect Print received a good review this last time. I have in this issue tried the following. Main body text is still dictionary2. The heading for this area is Palinting at 24 point. All department titles are in Raven at 20 point. The header for the reports is done in Windycity at 24 points. We will see

what happens when run through GeoPublish.

So much is going on that I don't know where to start and leave out. Snail Mail and E-Mail from other C= users. Has been arriving. We hope to be exchanging with the KCCUG soon. If I have the initials correct. I am working on some GeoPaint files for the BBS. This by request from a decker that calls from Pennsylvania. A collection of some of our back issue disks. Along with some Geos items and a few games. Plus many text files. These are being asmbled for the C= users in Romania.

More work on the BBS is a constant on going trip. Most you the decker won't actualy see on line. Only the eventual effects. So I'll not bother explaining what I am doing, just that in the end. We should have at least one more working Empire game. Assuming I can fix it completly. More in the Trivia game. Increased discussion areas in the A.C.U.G. msg base. New screens are under developement. Though many things just seem to get side tracked. File work is a big problem right now. Making space in one area for more files. All takes longer than I expect. (sigh)

Programming lessons, have become rather enjoyable. To start to understand what makes things work. This is a great feeling. Still we are just scratching the surface of what can be done. We are at this point. Working on the let, print and basic idea of "if". I look to my right of the C=64c setup. There I see boxes called. Programmers Tools, Power Assembler and one called Power C. These will come in time. The trip is that programming at this level at least is easy. Thanks to the way the books we are using are written.

# The Talley

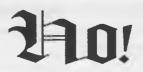

The ACUG Amiga Section & Comics!

Issue 14-October,2000ce

Amiga Inc. Executive Update September 28, 2000

Greetings to one and all.

I know it has been a long time since I last had the chance to write to all to all of

It has been very, very busy, and we have seen some great successes, and some disappointments. I have not been asleep, and to the contrary I have not been getting much sleep of late. There is so much activity, and so little time that I have been spending a great deal of time in other areas and not keeping everyone up to date.

To my Friends in Italy, I apologize that I was not able to attend the show. It was a real disappointment for me personally, as I wanted to greet each and every one of you. The reason was not because we are broke, or out of money as the rumors would state.

Simply, there were two companies in California that I have been working with, and they requested a meeting that occurred over the same period of time. With working with these OEM's we will be able to add several million more Amigans, and the discussions went well and are progressing quickly, these meetings were in addition to what is mentioned in point 3 below.

Now with all the above fun stuff Here we go:

#### 1. The SDK for Amiga DE.

This has been very exciting, and we are really pleased with the number of applications and the number developers using the product to create some great products.

The next version of the Software Development Kit will be out in the next couple of weeks. In addition to the Linux version there is now a version available for Windows. That's correct you are now able to develop for the new Amiga on either Linux, or Windows.

It will feature a new raft of multimedia (Mesa, the SSEYO Koan Audio Engine, streaming) as well better development tools, a richer AVE and enhanced performance.

#### 2. Amiga OS 3.5 and beyond

We are continuing taking a very hard look at the current Amiga and how we can best move the platform forward. There are

discussions on going for some new opportunities and we will be able to share some announcements in the very near future.

#### 3. Amiga DE business opportunities.

Wow, this is an area that is absolutely exploding. For developers this is going to be great news. Not only will the applications you are working on be used by your Amiga family members, but with the deals that are either executed or in motion there will be millions more consumers joining the Amiga family.

Now many of you began to speculate on the Meternet announcement. Meternet is offering a great product, and they are going to be making it available to the Amiga community, but it is not the AmigaOne.

#### 4. The AmigaOne.

We have listened to a great many of you with comments, suggestions, business ideas and technical ideas. Dean Brown has been a huge help, especially that he is now here in Snoqualmie with the other members of the team.

Because of this input we have begun negotiations for a brand new design. Most of the details have been worked out, and I hope to have the finished announcement ready by the middle of October. It is my firm belief that you will all be very pleased and excited.

### 5. Dealers/Distributors, and our friends in the Press:

The well of information for all of you has been too dry, and inconsistent. To better provide information to each and every one of you.

Amiga has created two new mailing lists. Please go to:

http://www.amigadev.net/index.php?sid=&subpage=home&function=showmaillists or to www.amigadev.com and select mailing lists on the right hand side of the screen. Select either press or dealer, and fill out your information. We will begin weekly feeds to these lists to better support our press and dealers.

I know that many of you will read that this letter says nothing, and that there is nothing happening, other than a new motorcycle for me.

Well you are very wrong. We are meeting directly with the heads of some of the largest computer and consumer electronics companies in the world, and not only do they see the value in what we are offering but they see where the Amiga community, you, is the real value.

Now we still have a ways to go, but we are moving very fast, and I know that you will all be very proud of Amiga as we continue to make things happen.

The biggest challenge for Amiga right now is to stay focused on our core strengths, and not make the mistakes of those who have walked before us.

The Amiga opportunity is huge, and sometimes overwhelming. There are so many conflicting reports, and I have not done a very good job of being able to communicate to all of you as well as I would like to.

We are getting much closer every day, and everyone of you are a major part of the Amiga Family's success.

#### Bill McEwen and the rest of the Amiga Team

### 

FAQ" now released.

There is a new version of the Unofficial OS 3.5 FAQ (v3.- 9 October 2000ce) is available at:

http://www.gregdonner.org/os35faq.html
It adds two new sections on the
shortcut keys and undocumented features.

This FAQ has good answers to a lot of the more common questions encountered on the Official AmigaOS 3.5 mail list. It is in AmigaGuide format for easier navigation of the text. This does not replace the Official FAQ available at Amiga Inc.'s Website, rather it is a very good supplement containing information that's not in the official Amiga FAQ.

If you're interested in joining the Official Amiga OS3.5 Maillist send an email to os35list-request@amiga.com with the word "suscribe" (without the quotes) in the body of the message.

To post a message after suscribing, send the message to os35list@amiga.com

This list is a good place to ask questions and get help regarding the Amiga with the latest Classic AmigaOS revision.

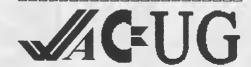

#### Eric Schwartz's Sabrina Online Marathon - Episodes 81-85

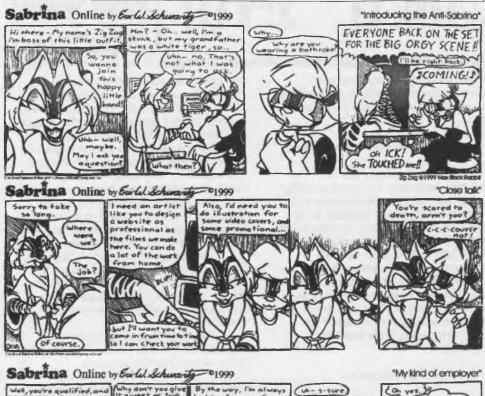

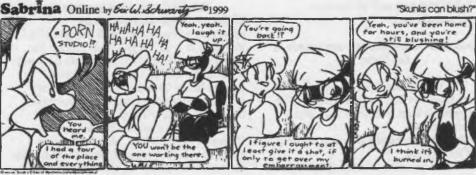

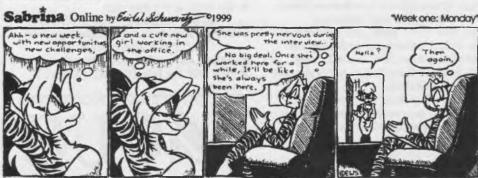

The Amiga editor speaks I have been a bit distracted this month. I have been seeing a doctor for a nonemergency for the first time in around ten years. I got a physical and asked the doctor about some problems I have been having. (Like stomach pains when I've been drinking carbonated beverages, and the fact that I've been suffering with wrist pain for a while

I'm still waiting to see what the results are on the Upper GI test I had. (I had to drink some barium and have the docs take pictures of my insides. It was kind of interesting to watch the monitor screen while they were taping me drinking the stuff.) I'm on some medication for now until they get a better idea of what's going on. Then we'll figure out what to do next.

As to my wrists, I had X-Rays taken and so far the doc had not seen anything obvious, but a specialist is going to take a peek. The doc seems to believe that I have damage to the soft tissues in the wrist area. Something that can heal, but I'm probally reinjuring them all of the time. I'm supposed to get a set of wrist braces to help them heal, but Oregon Health Plan and Medicare doesn't cover them for the injuries I have. So I have to save up \$40 and try not to cause more damage. (Difficult to do since I do a lot of typing on the keyboard.)

Basically I'm not dealing with anything that's really life threatening, just rather painful. (Typing this section out is not too fun for me right now. And going through all my e-mail is worse.)

To top things off, I don't really

like seeing a doctor either.

The really good news is that I may be dealing with problems that can be healed up. I hope that this is the case since I've gotten pretty tired of suffering through the wrist pain and I miss drinking Pepsi.

On the Amiga side, I've been watching Ronin play on the different newsgroups and this has prompted me to start searching for a good newsgroup reader. I found one on the Aminet that's supposed to work with my email program, YAM. I hope to be picking up more info for you really soon.

Another thing that has happened is I helped Lord Ronin start his own mail list on egroups. It is a place for the discussion of out or print role-playing games. (Since we were getting some off topic posts on our ACUG list.) You can check out the page for it at: www.egroups.com/group/undeadrpg To suscribe, send a blank email to: undeadrpg-suscribe@egroups.com

Until next month...

Computer room is a absolute mess. Boxes of disks are open and laying about, awaiting testing. Papers are strewn around, some even had important notes on them. Ah sounds just like normal.

Being on the newsgroups is interesting. Since I last wrote about them in the newsletter. I haven't done a lot on the newsgroups. Deleted over 1,000 msg in compayachm. As they were a month old and I wasn't going to go back that far and try to catch up. I have discovered that there are two ways I can read the msg. One is in the acutal "tin" programme. There it is very much like our BBS msg bases. Read a msg and follow the chain of replies. Till you move to another topic. In my file folders. Where I store a lot of information. I found that I have one for newsgroups. Giving it a try, I found that it lists the msg by date of reception. Meaning that I don't follow a thread on a topic. Only the msg as they are received by my server. This way has the benefit of using the regular PINE commands. But no thread following, to keep abreast of the topic. The "tin" method. Requires me to learn more about the commands. As they are not the same as are in PINE. So far I have read about wanting a specific sell/trade area. Files requests. Which are nice as the replies generally give a web site for the files. More on this as I explore. Now if space permits. I'll put in some sample GFX from my collection. That will also be on the BBS. See you in the Matrix or at the meeting.

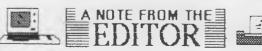

\*\*\*\*\*\*\*\*

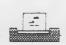

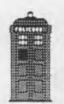

Dr. Who Tardis

Green Lantern

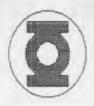

Original Starship

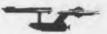

Enterprise

Don't Panic

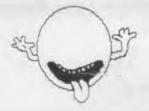

>>>>>>>>

Naturally

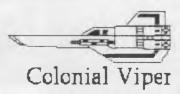

\*\*\*\*\*\*\*\*\*\*\*\*\*\*\*\*\*\*\*\*\*\*

All these from Q-Link/ Will be on BBS in a short time. Plus many more.

October 2000ce Issue

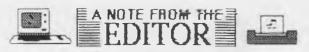

Next Meeting 19/Oct/OOce at 7pm 623 29th St. Astoria Ore. Smokers, Visitors and Demos Welcome, Got Coffee

ACUG #447 632 29th St. Astoria Ore. 97103 USA Chancellor: Sensei David Mohr Treasurer: Gary Dupuy C= Librarian: Imperial Warlord Amiga Librarian: Mark Reed Editor: Lord Ronin from Q-Link Deputies: #30 & #3

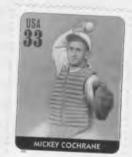